## A LaTeX beamer theme for Debian

Andreas Tille

Debian

Debconf 7, Edinburgh, 18 July 2007

# Background

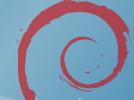

- Dark or light
- Monocolored or up to three colors
- Smooth or soft structure

# Background

- Dark or light
- Monocolored or up to three colors
- Smooth or soft structure

# Background

- Dark or light
- Monocolored or up to three colors
- Smooth or soft structure

## technical enable referencing certain pages

- Navigation menu with section and subsection or left side
- Alternatively Navigation on top but wasting space for content
- Get rid of lower navigation symbols
   \setbeamertemplatenavigation symbols

- Informational line at bottom
- Only frame number

#### technical enable referencing certain pages

- Navigation menu with section and subsection on left side
- Alternatively Navigation on top but wasting space for content
- Get rid of lower navigation symbols
   \setbeamertemplatenavigation symbols

- Informational line at bottom
- Only frame number

#### technical enable referencing certain pages

- Navigation menu with section and subsection on left side
- Alternatively Navigation on top but wasting space for content
- Get rid of lower navigation symbols
   \setbeamertemplatenavigation symbols

- Informational line at bottom
- Only frame number

#### technical enable referencing certain pages

- Navigation menu with section and subsection on left side
- Alternatively Navigation on top but wasting space for content
- Get rid of lower navigation symbols \setbeamertemplatenavigation symbols

- Informational line at bottom
- Only frame number

#### technical enable referencing certain pages

- Navigation menu with section and subsection on left side
- Alternatively Navigation on top but wasting space for content
- Get rid of lower navigation symbols \setbeamertemplatenavigation symbols

- Informational line at bottom
- Only frame number

#### technical enable referencing certain pages

- Navigation menu with section and subsection on left side
- Alternatively Navigation on top but wasting space for content
- Get rid of lower navigation symbols \setbeamertemplatenavigation symbols

- Informational line at bottom
- Only frame number

#### technical enable referencing certain pages

- Navigation menu with section and subsection on left side
- Alternatively Navigation on top but wasting space for content
- Get rid of lower navigation symbols \setbeamertemplatenavigation symbols

- Informational line at bottom
- Only frame number

- Be friendly and cuddly rounded bullets \useinnertheme[shadow] {rounded}
  Showing off with Debian's own bullets?
  Would require some programming
- Hard to implement
- Uncover items step by step
  \beamerdefaultoverlayspecification{<+->}
- Use grayed future items \setbeamercovered{dynamic}

- Be friendly and cuddly rounded bullets \useinnertheme[shadow] {rounded}
- Showing off with Debian's own bullets?
  Would require some programming
- Hard to implement
- Uncover items step by step
  \beamerdefaultoverlayspecification{<+->}
- Use grayed future items \setbeamercovered{dynamic}

- Be friendly and cuddly rounded bullets \useinnertheme[shadow] {rounded}
- Showing off with Debian's own bullets?
- Would require some programming
- Hard to implement
- Uncover items step by step
  \beamerdefaultoverlayspecification{<+->}
- Use grayed future items \setbeamercovered{dynamic}

- Be friendly and cuddly rounded bullets \useinnertheme[shadow] {rounded}
- Showing off with Debian's own bullets?
- Would require some programming
- ② Hard to implement
- Uncover items step by step
  \beamerdefaultoverlayspecification{<+->}
- Use grayed future items \setbeamercovered{dynamic}

- Be friendly and cuddly rounded bullets \useinnertheme[shadow] {rounded}
- Showing off with Debian's own bullets?
- Would require some programming
- ② Hard to implement
- Uncover items step by step
  \beamerdefaultoverlayspecification{<+->}
- Use grayed future items \setbeamercovered{dynamic}

- Be friendly and cuddly rounded bullets \useinnertheme[shadow] {rounded}
- Showing off with Debian's own bullets?
- Would require some programming
- ② Hard to implement
- Uncover items step by step
  \beamerdefaultoverlayspecification{<+->}
- Use grayed future items \setbeamercovered{dynamic}

• Placement of logo?

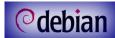

- Official or free logo or just
- Colors for text and navigation area
- Ask Debian-artists

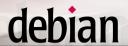

- Placement of logo?
- Official or free logo or just
- Colors for text and navigation area
- Ask Debian-artists!

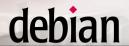

• Placement of logo?

- **O**debian
- Official or free logo or just
- Olors for text and navigation area
- Ask Debian-artists!

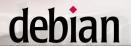

Placement of logo?

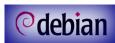

- Official or free logo or just
- Olors for text and navigation area
- Ask Debian-artists!

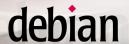

**\Makros** 

- Often used URLs like www.debian.org
- o \package, \command, ...
- ...

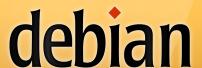

**\Makros** 

- Often used URLs like www.debian.org
- \package, \command, ...

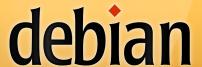

**\Makros** 

- Often used URLs like www.debian.org
- \package, \command, ...
- . . . .

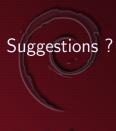